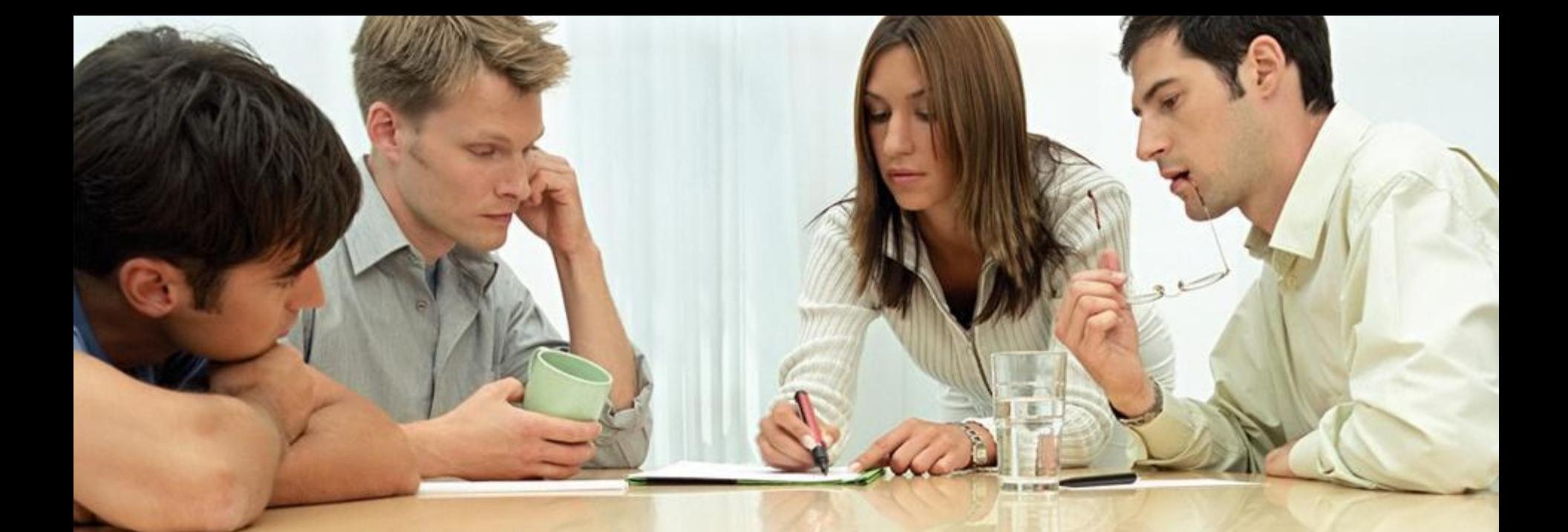

# Виртуальные коммуникации

Дмитрий Щедролосьев

dim@ksu.ks.ua 13.10.2009

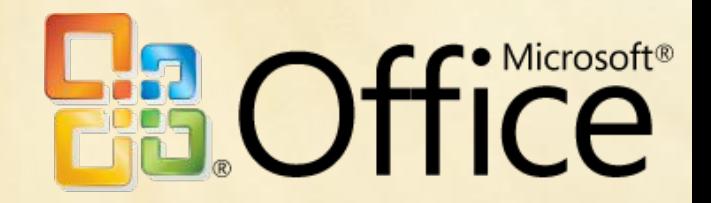

# **О чем речь?**

- Структура письма
- Списки рассылки
- Планирование и подтверждение мероприятий
- Оптимизация своего почтового ящика
	- Папки
	- Правила и оповещения
	- Архивация писем
	- Работа с нежелательной почтой

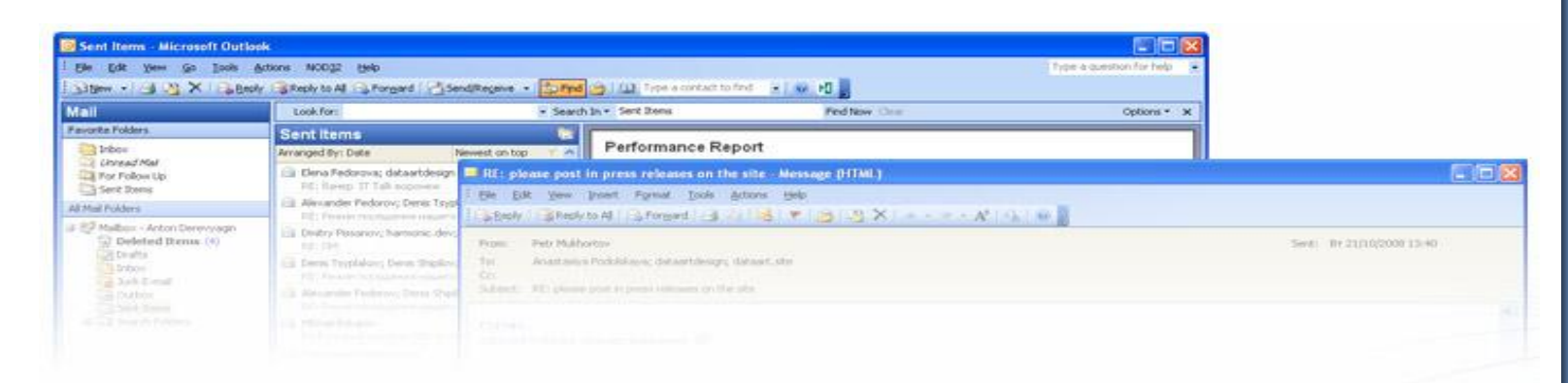

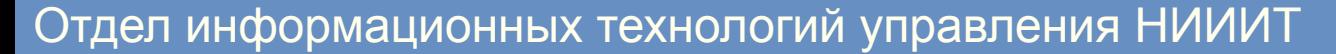

#### Перед тем как написать письмо

- Если письмо длинное подумайте над структурой
- Если хотите обсудить несколько вопросов используйте пункты

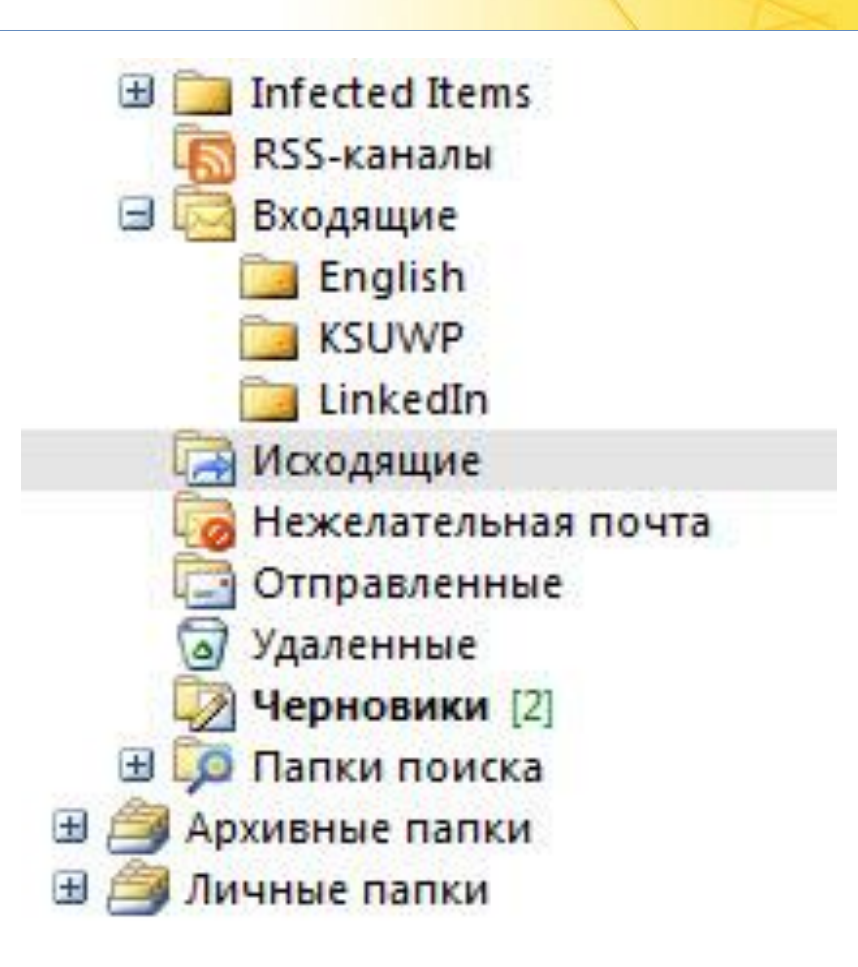

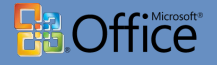

#### **Как вести переписку**

- Письмо всегда начинается с приветствия: *«Здравствуйте, Елена Петровна!», «Привет всем!», «Здравствуйте!»*
- Если письмо длинное, обязательно в первом абзаце сформулируйте кратко его суть
- Старайтесь избегать длинных предложений.
- Разбивайте предложения на несколько.
- Указывайте понятную тему письма. Тема описывает краткое содержание письма.

# О содержании писем

- Разбивайте длинные письма на абзацы по смыслу
- При ссылке на какое-то письмо скопируйте его во **вложение**
- Если комментируете письмо, на которое отвечаете пишите «Смотрите мои комментарии ниже» и выделяйте их другим цветом:
- НЕ ПИШИТЕ БОЛЬШИМИ БУКВАМИ

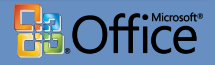

#### **Как закончить письмо**

- Завершите свою мысль.
- Если есть следующие шаги напишите о них.
- Если что-то просите выскажите благодарность.
- Подпись стандартная, одна за всю переписку, или вообще опциональная.
- Не стоит вставлять в подпись афоризмы

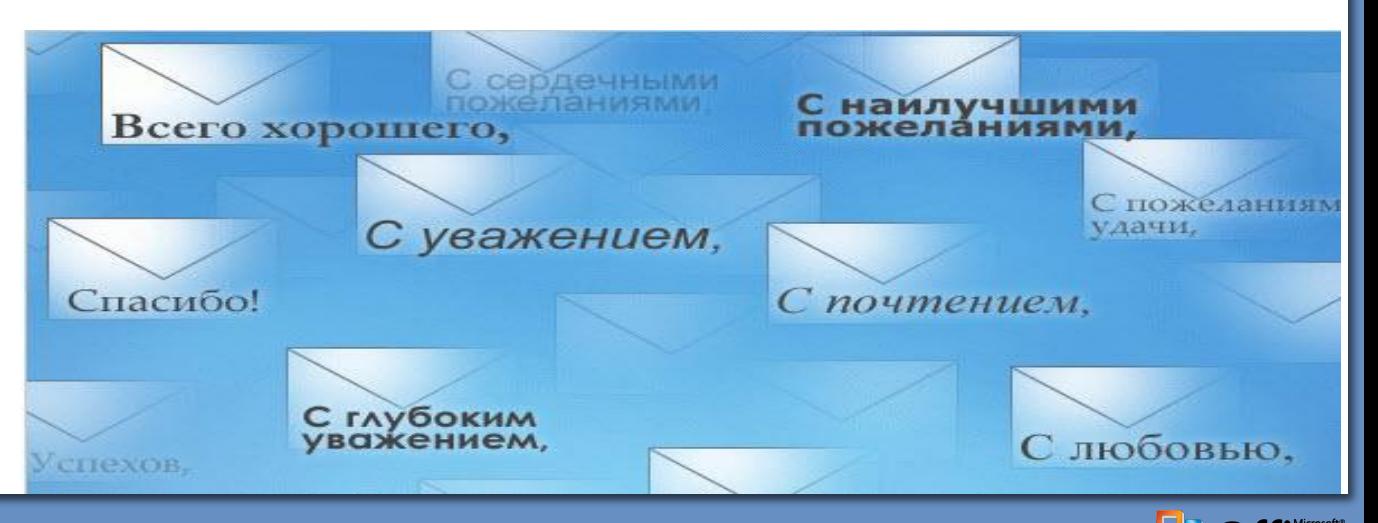

# Как оформить

- Избегайте:
	- нестандартных шрифтов
		- (face and size)
	- разных цветов
	- фоновых картинок
	- разных стилей в письме: всегда сбрасывайте стиль, если делаете copy-paste в письмо

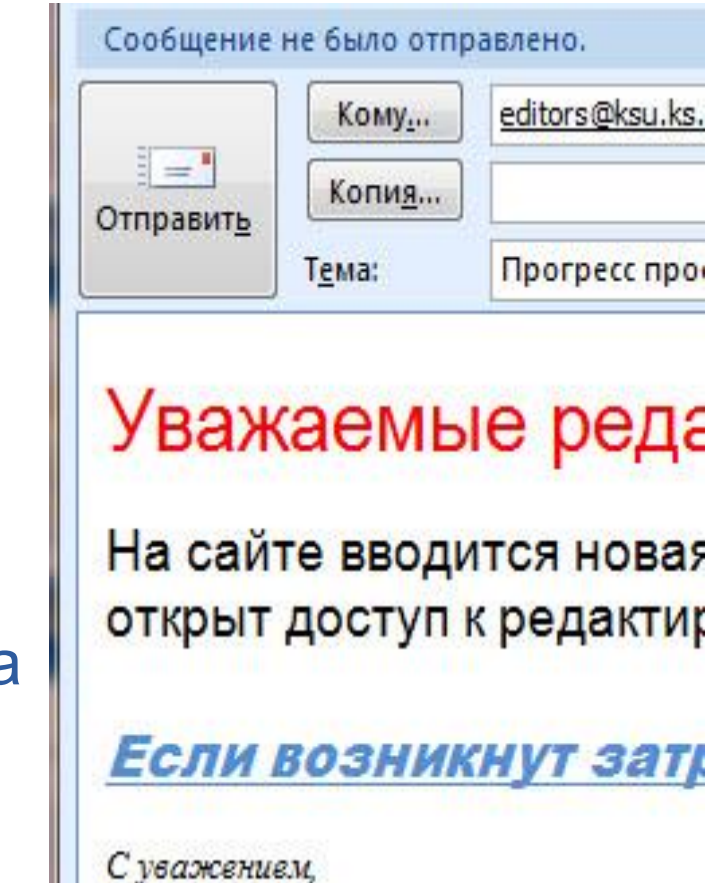

Команда сайта.

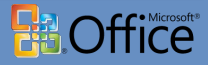

# **Как оформить**

- Избегайте больших вложений ( до 1 Mb)
- Удаляйте большие картинки (например, screenshots) из переписки, которую цитируете

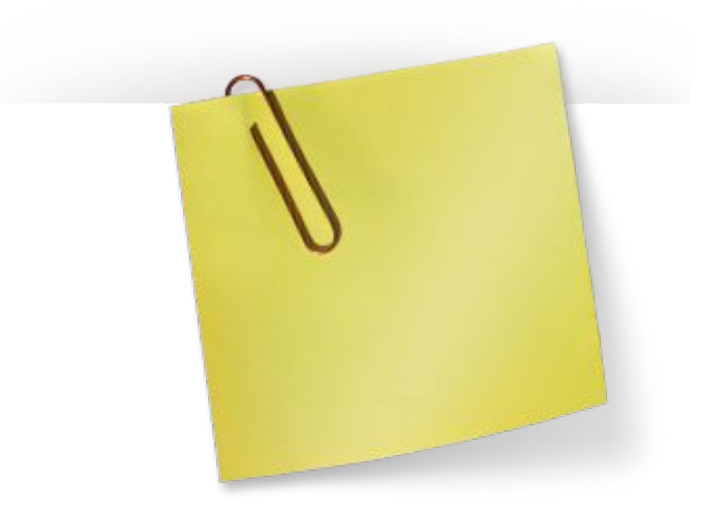

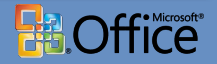

# **Перед отправкой**

- Проверьте список адресатов
	- Никого не забыли?
	- Есть ли лишние?
	- Используйте списки рассылки
- 
- Если добавили список посмотрите что список тот, и кто на него подписан
- Не забывайте про авто подстановку в адресах
- Если хотите собрать мнение, чтобы не было видно списка и люди не отвечали Ответить всем: себя в поле Кому, остальных в СК (скрытая копия)
- В остальных случаях СК лучше не использовать

# **Перед отправкой**

- Сделайте проверку орфографии
- Проверьте все вложения в письме, открыв их.
- При необходимости выставьте важность письма

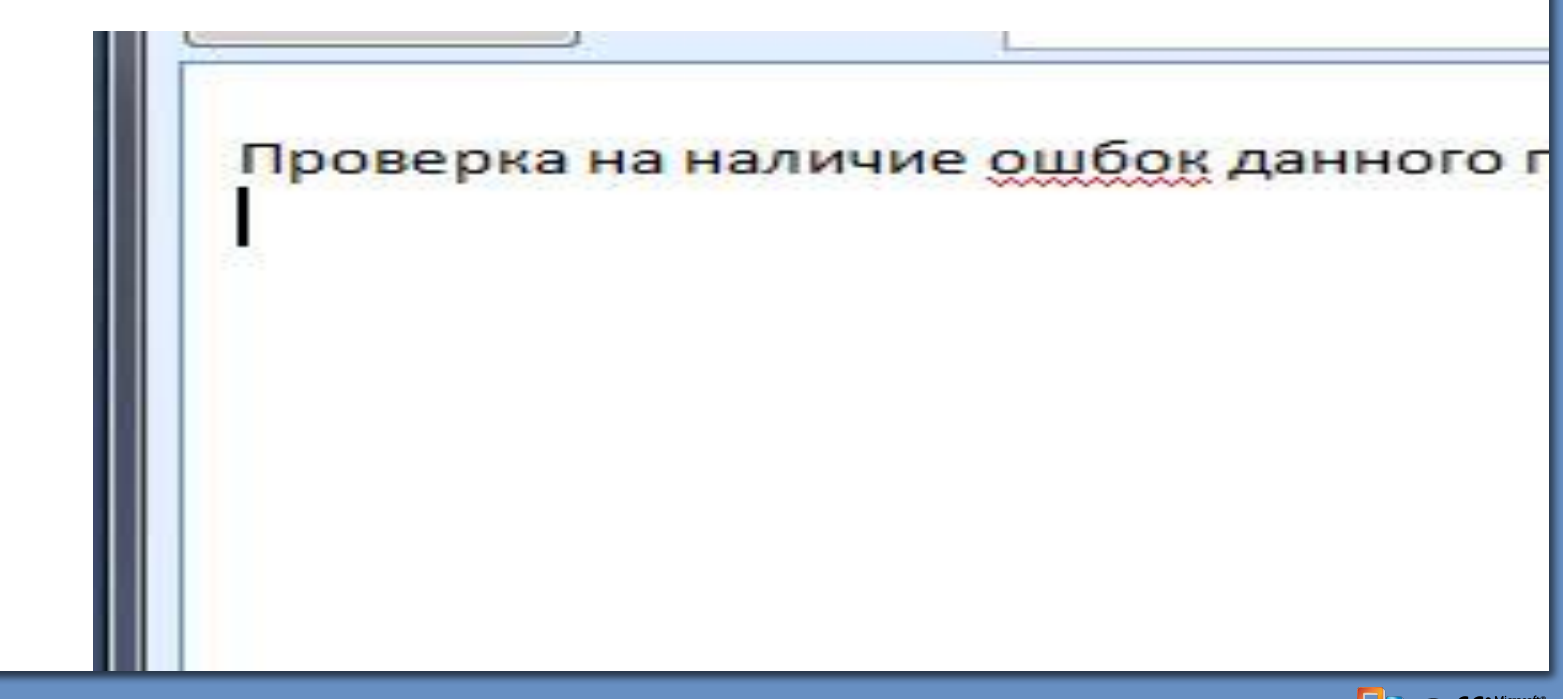

#### **Списки рассылки**

- Списки рассылки служат удобным средством группировки подписчиков, получающих определённые сообщения.
- Преимущество использования

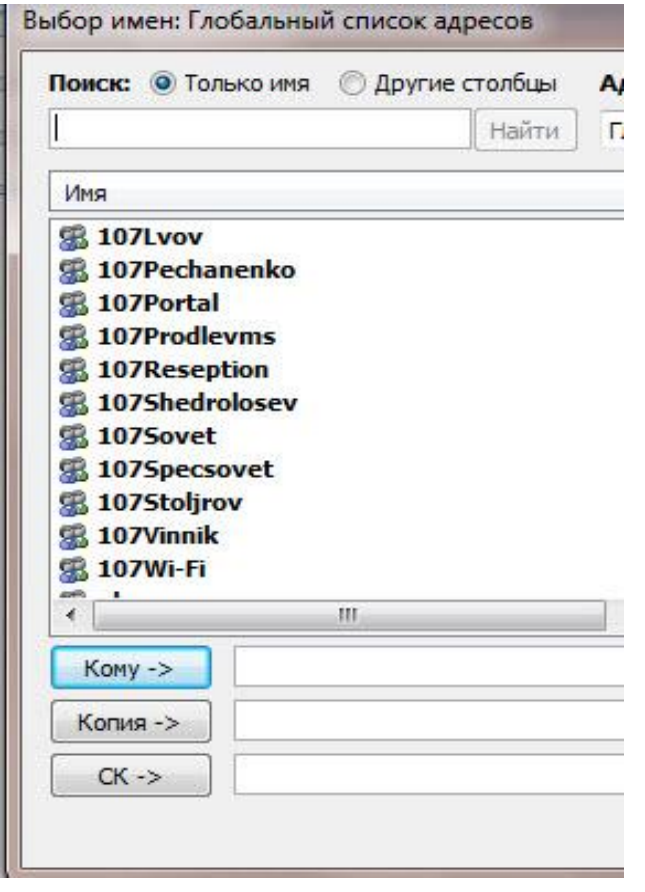

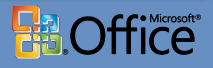

# **Планирование и подтверждение собраний**

- Drag-drop письма в календарь создает Собрание, цитируя письмо
- Ctrl+V во Входящие/Календарь создает письмо/собрание c содержимым буфера обмена
- Повторяющаяся встреча
- При отправке приглашения на собрание указывайте часовой пояс
- После получения приглашения на собрание необходимо дать свой ответ
- При принятии приглашения на Собрание, оно автоматически перемещается в Календарь

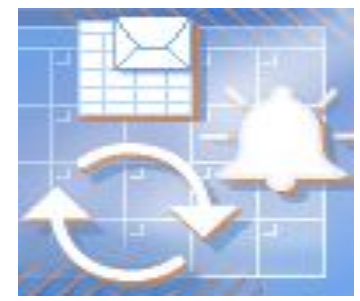

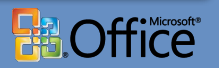

#### **Оптимизация своего почтового ящика**

#### **Почтовые папки**

- Список стандартных папок
	- Входящие (Inbox)
	- Исходящие (Outbox)
	- Отправленные (Sent)
	- Удаленные (Trash)
	- Черновики (Drafts)
- Пользовательские папки
- Избранные папки
- Личные папки

# **Категории писем**

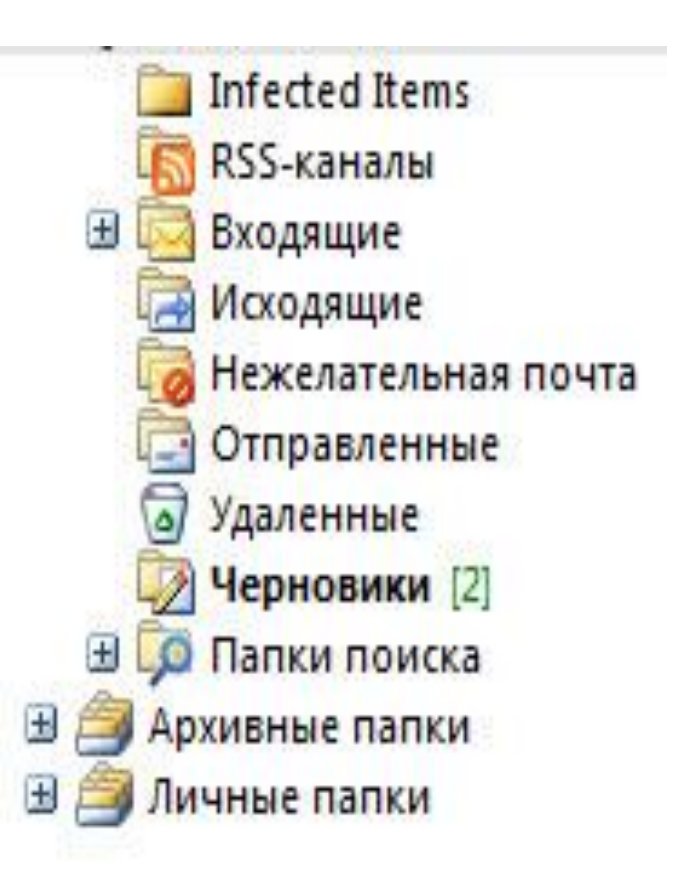

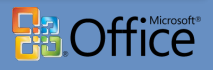

#### **Правила и оповещения**

- Полезность
	- Перемещение писем по одной тематике в единую папку.
	- Задание папкам статуса важности по определенным параметрам.
	- Перемещение RSS-каналов.
- Как настроить правила и оповещения

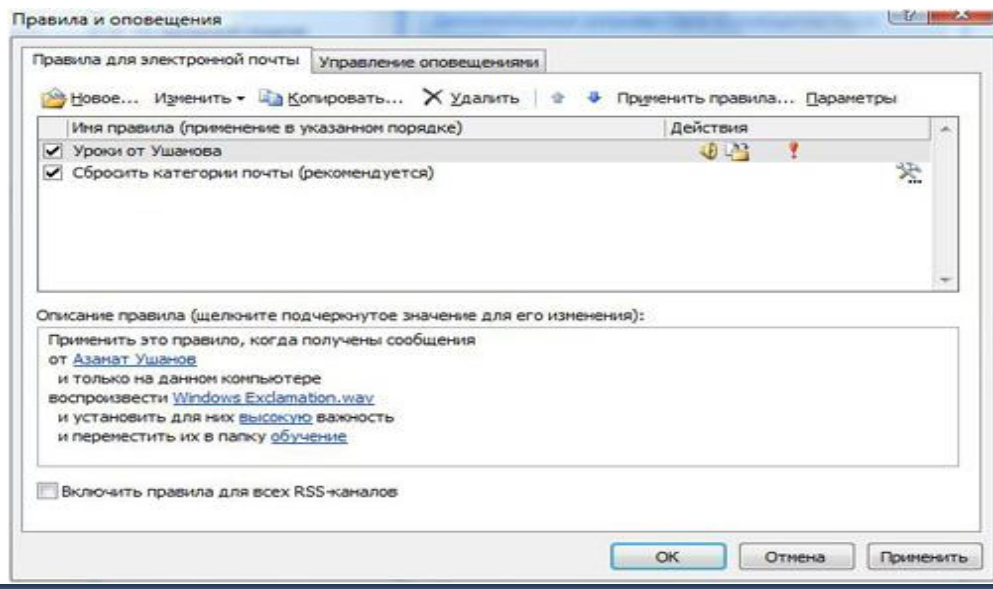

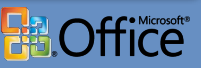

#### **Управление размером почтового ящика**

- Как узнать размер почтового ящика?
- Архивация писем
- Другие способы уменьшения размера почтового ящика
	- Удаление вложенных файлов, картинок
	- Очистка папки Удаленные
	- Использование личных папок
	- Удаление нежелательной почты
- Очистка почтового ящика
	- Автоматическая очистка
	- Очистка вручную

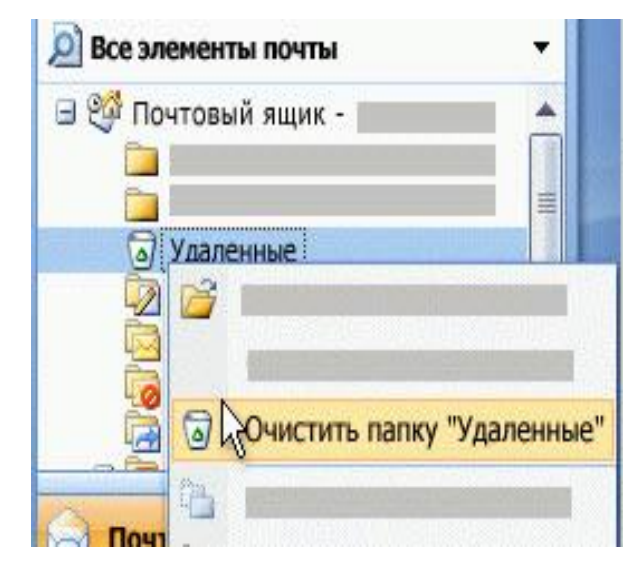

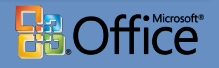

# **Работа с нежелательной почтой**

- Все сообщения, перехваченные фильтром нежелательной почты, помещаются в специальную папку Нежелательные письма.
- Что делать, если интересующее вас письмо попало в папку Нежелательная почта?
- Удаление нежелательной почты

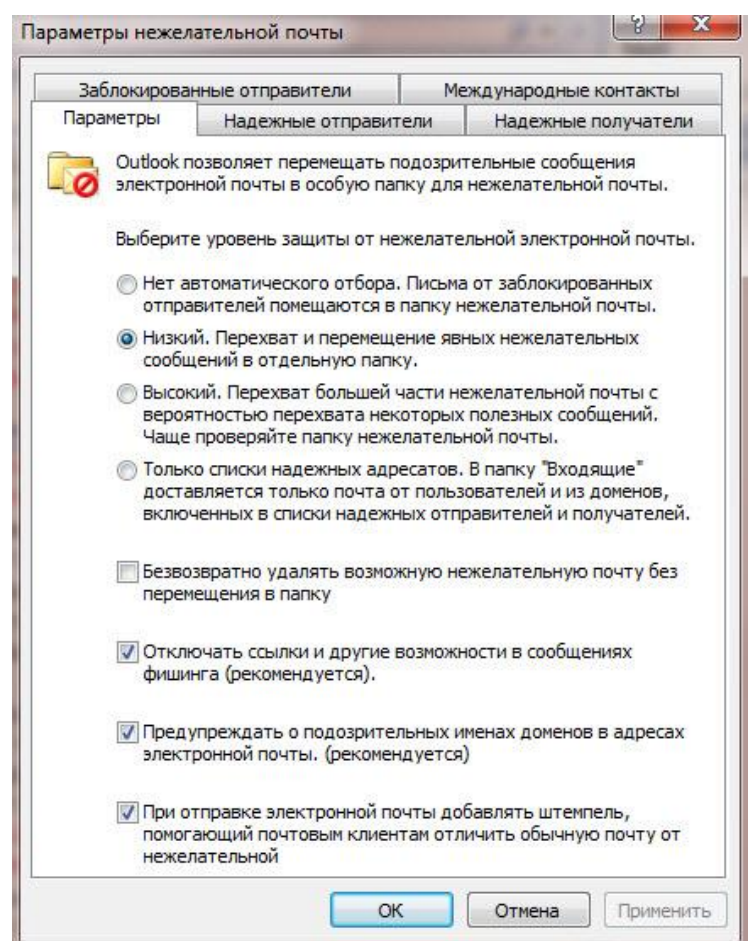

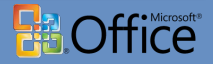

# **Вопросы ?????**

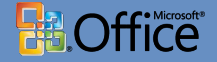